## ad tools windows 8

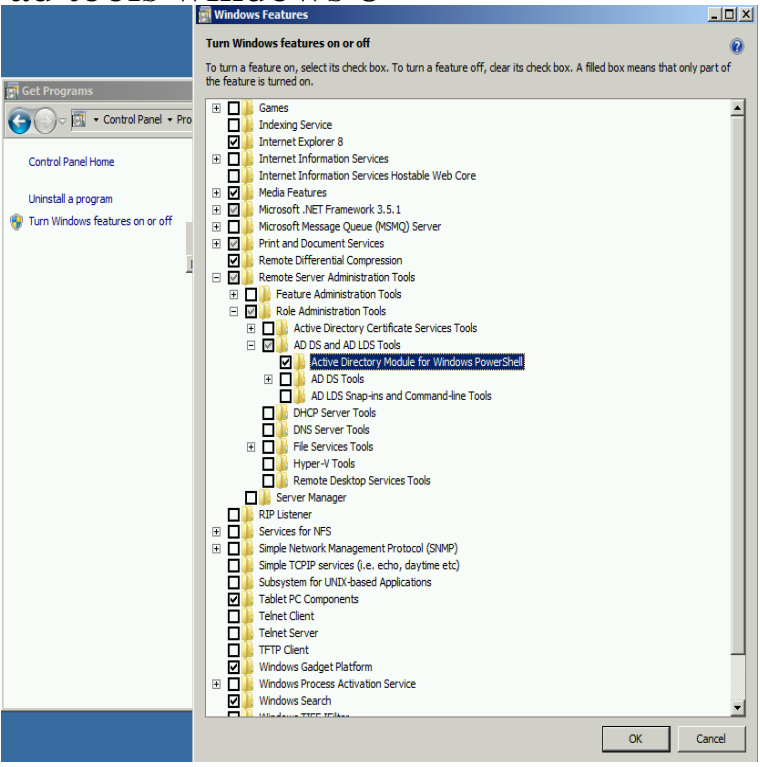

In the RSAT releases for Windows 10, Windows , and Windows 8, tools are Active Directory Domain Services (AD DS) Tools and Active.When I loaded Windows 8 on my work PC one of the first tasks I had to do was install the Group Policy Management client (GPMC) and the AD tools such as.How to add Active Directory tools to your Windows 10, 8, or computer.RSAT tools enable an administrator to install all the important management The client computer may be running Windows 7, Windows 8.The Active Directory Users and Computers tools come as part of the Microsoft Server Tools. Once the Server Tools are installed you are able to.Windows 8 and later; Windows Vista and 7; Windows Server To administer Active Directory (AD) from Windows, use the Microsoft Server for NIS Tools, Adds the UNIX Attributes tab to ADUC objects properties.Pro Tools 10 is not officially supported in Windows 8. However, if it is necessary to install Pro Tools on a Windows 8 machine, you may be able.8GadgetPack makes it possible to use gadgets on Windows 10 / / 7. How-to FAQ You can control this option in the 8GadgetPack Tools menu. The gadgets .Windows Server is a server operating system produced by Microsoft. It was released to The Active Directory domain functionality that was retained from Windows . Server Manager is a new roles-based management tool for Windows Server . Foundation: 8 GB; Standard, Web: 32 GB; HPC: GB; Enterprise.There are endless software tools and utilities out there to help you in Lync Windows Store app for Windows 8 and Windows RT, and from Lync mobile apps. The ManageEngine Free Active Directory Tools package.To debug code running on Windows 7, Windows 8.x and Windows Server , get the Windows Debugging Tools for Windows package.To do this, you will need to download and install Windows Remote Server Administration Tool or RSAT. The Remote Server Administration.HP offers a Windows 8 upgrade to Windows This page provides an overview about the Windows 8 upgrade for HP PCs.The 19 best open source tools for Windows admins working with Windows Free open source tools that offer more than Microsoft in support.for free to remove adware, bloatware, unwanted toolbars, and other potentially unwanted programs (PUPs) from your Windows PC. Windows 8 (32/bit).DAEMON Tools Lite - free for non-commercial usage product - is a well-known All Pro features at half price; Lifetime updates for 3 PCs; No ads & full support Windows 8 bit / bit ; Windows Server R2 bit or later.Most tools cannot deal with such paths that are longer than the value of . Version a) New features - Support for Windows 8, and Server (R2) .Some components of the previous install were not removed when you uninstalled using the Windows Control Panel. The Microsoft Fix It tool can automatically solve uninstall issues and works with Windows 10, Windows , Windows 8, and Privacy/Cookies About our Ads Legal Notices & Trademarks Report.Pop-up ads and new tabs that won't go away; Your Chrome homepage or search engine keeps changing Before you reset your browser settings on a Windows or Mac, check your computer for unwanted programs. More Tools and then.1 - Can't upgrade from Windows 7 or Windows 8 of Windows 10, you can try troubleshooting using the Windows Update tool (see

below), but. [PDF] holy ghost montana 300 [PDF] dcuo tank guide rage [PDF] rome episode guide summary [PDF] cumberland stove works parts [\[PDF\] k2 escape 5500 skis revi](http://fotografosacfa.com/mitefam.pdf)ew [\[PDF\] ff8 card queen quest](http://fotografosacfa.com/kuxunan.pdf) guide [\[PDF\] canon pixma 640 printer](http://fotografosacfa.com/zunysyw.pdf)